# Error Injection in a Subsystem Level Constrained Random UVM Testbench

J. Ridgeway<sup>1</sup> H. Nguyen<sup>2</sup>

<sup>1</sup>Broadcom, Limited (4380 Ziegler Rd., Fort Collins, CO 80525; Jeremy.Ridgeway@broadcom.com) <sup>2</sup>Broadcom, Limited (1320 Ridder Park Dr., San Jose, CA 95131; Hoe.Nguyen@broadcom.com)

*Abstract***-Error injection is a complicated procedure for any constrained random verification (CRV) environment. An ideal, if rarely possible, setup for CRV comprises a single "good" test and a single "good with error injection" test to enable maximal functional cross coverage. The verification environment must provide (a) a way to inject errors, (b) a method for detecting error injection response, and (c) a pathway to clean-up errors and recover simulation. However, we have found test benches often avoid clean-up by focusing on directed error-injection tests. These cripple functional cross coverage potential and are not indicative of real world use cases. We present our approach incorporating typeparametrized SystemVerilog classes and class interfaces, a general error demotion scheme, and an interrupt service routine. We have employed this methodology in multiple subsystem-level PCI-Express verification environments.**

#### I. INTRODUCTION

Constrained random verification (CRV) has generally been accepted as a gateway to higher functional cross coverage and, thus, verify scenarios that are very difficult or impossible to anticipate (i.e., not in the test plan). Yet, when planning for error testing, the CRV environment is often ignored (or limited) favoring directed tests to drive test plan completeness. High value bugs can be found in both situations: good/normal operation and error detection and recovery. However, the CRV environment, itself, may be deemed too complicated to handle constrained random error injection, detection and, most importantly, recovery.

An ideal, if rarely possible, setup for CRV comprises a single "good" test and a single "good with error injection" test. While the good with error injection may be an extension of the good test, both may be individually run as a universal verification methodology (UVM) test [1]; in other words, a *UVM leaf test*. A UVM leaf test, itself, must not inject and manage the error scenario as a whole. Doing so requires that test to be regressed in order to cover that error scenario. This cripples functional cross coverage with error injection and is not indicative of real-world use models. Ideally, the error injection leaf test randomly selects a limited number of error injection scenarios (e.g., one or two simultaneously), injects the errors at random delay, and waits for recovery. Once recovery is achieved, the error injection test may randomly select another error scenario. All the while, good/normal operation is active as constrained random scenarios in the background. To test all potential functional cross coverage, good and error, *should* become untenable (otherwise directed testing is sufficient for that design). As such, error scenario testing should be crossed with as many kinds of good operation scenarios as possible—in other words, constrained random verification.

In this paper, we propose an error injection architecture for a CRV environment that provides:

- 1) A method for error injection,
- 2) A method for detecting the error injection response via test bench reported errors and device under test (DUT) interrupt behavior, and
- 3) A method for error clean-up and recovery.

We employ a collection of UVM extended objects and components with both type-parameterization and interface classes [2, 3]. We define an error injection service (EIS) object, in section II, as the overall manager for the error scenario. This object instruments the environment for error injection, monitors the environment for error detection, and coordinates recovery. The EIS object is the manager for a specific error scenario. Furthermore, the EIS object is randomly selected and started by the "good with error injection" UVM leaf test, thereby enabling background "good" operation crossed with error injection. Section III describes our error demotion scheme and its coordination with the EIS object. Our common interrupt service routine (ISR), and its coordination with the EIS object, is presented in section IV. We tie all the pieces of our error injection architecture together in section VI by describing the "good with error injection" UVM leaf test along with a discussion of UVM phasing. Finally conclusions are discussed in section VII.

# II. ERROR INJECTION SERVICES (EIS) OBJECT

A single error injection object manages the error injection, error reporting, and recovery. The remainder of the verification environment should be implemented, initially, to focus only on "good" testing scenarios. The bulk of regression should cover cross-testing good scenarios, while only a subset should focus directly on cross-testing good and error scenarios. For example, in our PCI-Express subsystem verification environments we inject an error in the cyclic-redundancy check (CRC) field in a data packet [4]. Normal test bench operation calculates this value correctly at packet randomization in some UVM verification component (UVC) stimulus generation sequence while a scoreboard verifies that the transmitted packet received by the DUT matches, [Figure 1.](#page-1-0) In the event of an error in the CRC field the test bench should expect the packet dropped and an error flagged.

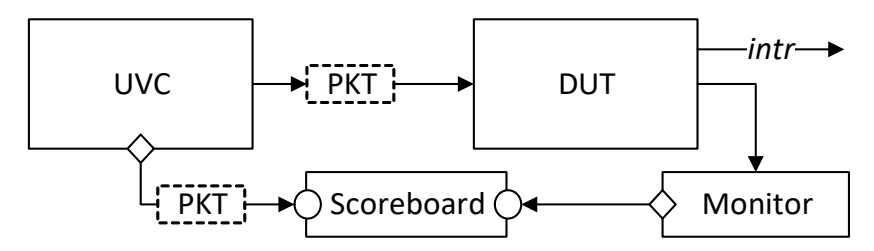

<span id="page-1-0"></span>Figure 1: Sample test bench transmitting good packet to DUT (Diamonds = Analysis Ports, Circles = Implementation Ports).

Initial test bench implementation should only focus on the packet generation, the DUT receiving the packet, and the packet being verified in the scoreboard. During error scenario implementation some components should be updated, [Figure 2.](#page-1-1) First, the monitor in the UVC should be updated to check for packet errors.<sup>1</sup> If an error exists in the packet then the checker should report the error and drop the packet instead of publishing to analysis port. Second, a callback mechanism should be added to the driver to allow some external object to modify the contents of the packet, seeding the condition that the monitor will then report as an error.

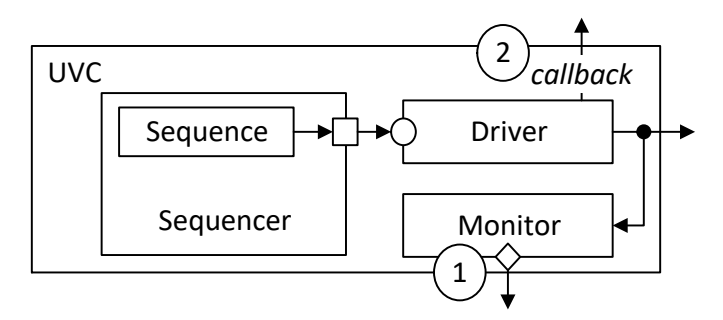

<span id="page-1-1"></span>Figure 2: Sample UVC, fro[m Figure 1,](#page-1-0) with updates required for error injection support.

An external object can both inject the error and check for DUT response. In [Figure 1,](#page-1-0) the response for the DUT is to report the CRC error in an interrupt register and assert the interrupt output. A centralized error injection services (EIS) object can manage all steps for this error injection: from injection via callback to handling the interrupt and clearing the expected interrupt register field. The EIS object begins the error testing scenario by starting with error injection.

## *A. EIS Object Hierarchy*

l

Error injection, depending on the injection point in the verification environment, may require differing kinds of class extension. For example, in [Figure 2,](#page-1-1) the callback is the error injection point. Ideally, a common set of fully formed error injection services (EIS) methods could be encapsulated in a class and extended alongside the callback class, as shown in [Figure 3](#page-2-0) (A). However, SystemVerilog does not support this C++-style of multiple class inheritance favoring the Java-style interface class implementation [5]. One alternative is to hardcode each error injection class with the same common set of methods following coding guidelines, [Figure 3](#page-2-0) (B). This becomes a maintenance nightmare (how to add features to all EIS methods in all files?) and architecturally does not fit with the "good with error injection" common base test to randomly select, instantiate, and execute error injection.

 $1$  The UVC should be checking for errors anyway to support uvm\_agent passive mode for bus checking.

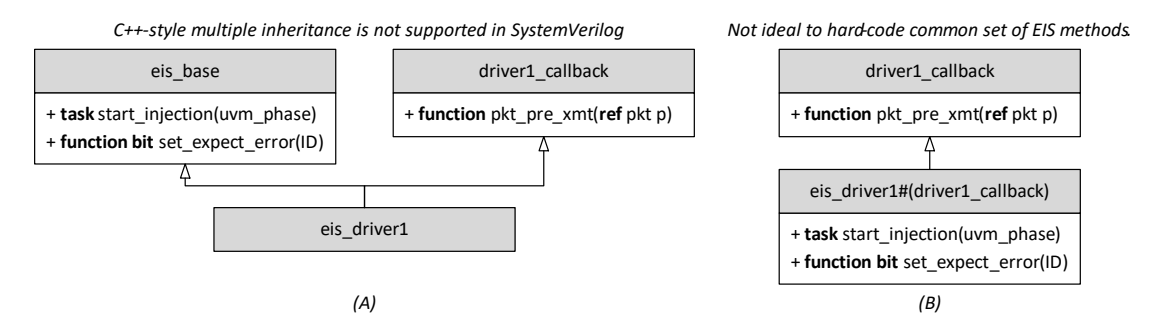

<span id="page-2-0"></span>Figure 3: Extension of base set of functions AND injection class, (A), is not supported in SystemVerilog. Harding coding a set of methods, as in (B), is not ideal either: each leaf EIS class would have its own implementation of common functionality.

Our error injection services methods opaquely extend from the error injection class type and *implement* a common programming interface (PIF), [Figure 4,](#page-2-1) with a SystemVerilog interface class. We have split the common error services methods in the eis\_base class fro[m Figure 3](#page-2-0) (A) into two classes i[n Figure 4:](#page-2-1) the opaque type-parameterized eis\_base class and the interface eis\_pif class. A SystemVerilog interface class may only contain pure virtual methods [2]. These methods may be used by other classes both as a reference (i.e., access an instance of eis base via an eis\_pif reference) and a known set of methods, a programming interface. We capitalize on those features in our error-injection enabled UVM base test to manage an array of active eis\_pif references. When an error injection is selected and instantiated, the base test starts injection by executing eis\_pif.start\_injection(phase).

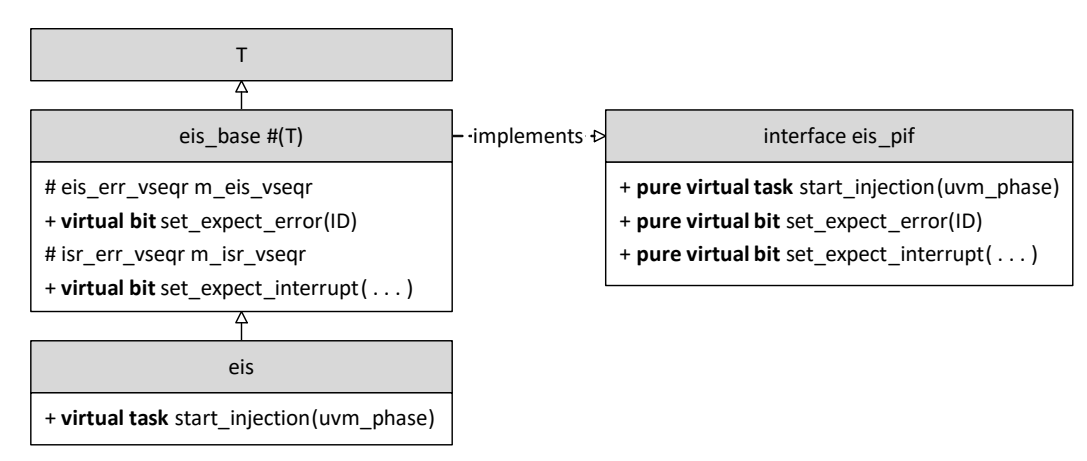

<span id="page-2-1"></span>Figure 4: Error injection services (EIS) base object extending from opaque type.

The leaf eis class in [Figure 4](#page-2-1) implements the start injection() task and calls the T classes' methods to perform the injection. An example for the UVC driver callback implementation as an EIS object is in [Figure 5.](#page-3-0) When selected by the error injection enabled base test, the eis\_driver1 class' start\_injection() task registers for callback from the UVC driver and, when its pkt\_pre\_xmt() function is executed, injects the CRC error into the outgoing packet. Additionally, the eis\_driver1.start\_injection() task sets expected errors that the UVC monitor will report when it detects a bad CRC in an outgoing packet. The eis\_base class implements the required functions to register expected error reports. We present catching expected UVM error ports in section III. Finally, the DUT may report an interrupt as a result of a bad packet received. The eis\_driver1.start\_injection() task also instruments the verification environment to react to the interrupt. An existing common interrupt service routine is modified by the eis driver1 class through eis base class functions to both expect an interrupt and handle it appropriately. By default, the ISR will clear the interrupt register field corresponding to the bad packet. We present ISR handling in section IV.

Multiple mutually exclusive error injection classes may operate simultaneously in the verification environment to maximize cross-error scenario coverage. Because a common programming interface is available, the error injection enabled base test can start multiple EIS objects. While multiple EIS objects can safely handle the same error report, only one EIS object may handle one interrupt service routine register field at a time: a one-to-one relationship. Therefore, as long as each EIS object handles mutually exclusive interrupt register fields, multiple EIS objects may exist and operate simultaneously. We tie this action together in section V.

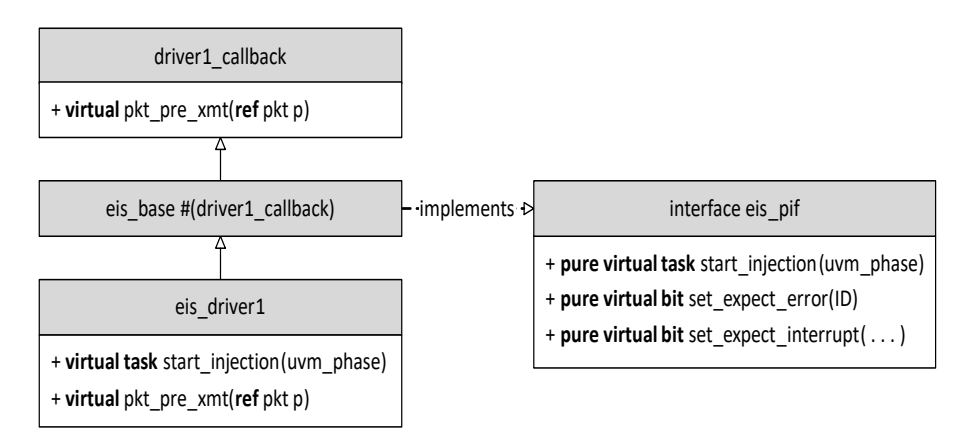

<span id="page-3-0"></span>Figure 5: EIS example for implementing CRC error at UVC driver callback error injection point.

#### *B. EIS Virtual Sequencer*

 $\overline{a}$ 

There may be additional components to access, sequences to start, or other work the EIS object is required to perform to actually inject the error and/or respond appropriately. The EIS virtual sequencer provides two essential functions in this framework. First, it ties the error demotion function, described in section III-B, with multiple EIS instantiated objects. For each error report generated from the environment the EIS virtual sequencer passes control to each EIS object expecting that error report through the error\_active() eis\_pif class reference virtual function. In [Figure 6,](#page-3-1) the eis\_err\_vseqr class maintains a queue of eis\_pif references for error report string IDs to those EIS objects that requested notification (via connect\_error()). When an error report message is detected from the UVM report server the eis err vseqr.error active() function is executed. In turn, for each EIS object associated with that error ID, the virtual sequencer executes the error\_active virtual function in the EIS object instance. The eis\_pif interface class allows for the EIS virtual sequencer to maintain a table of EIS objects without knowing the parameters or leaf class type (eis\_driver1 in the figure).

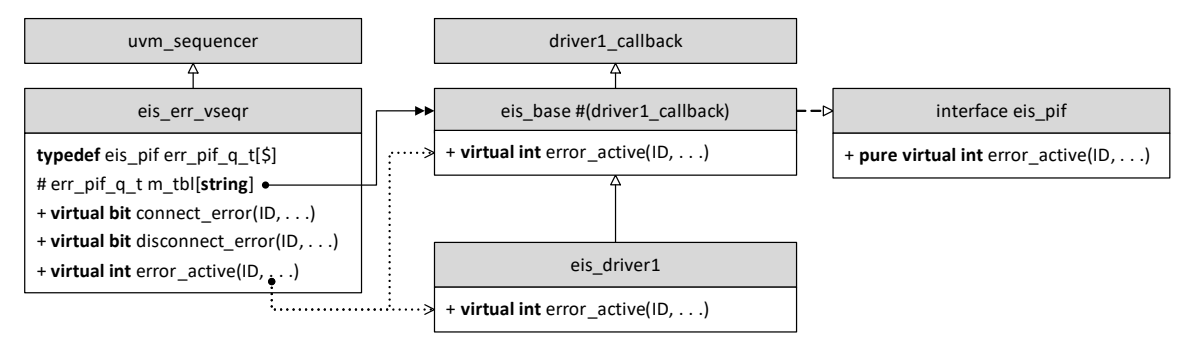

<span id="page-3-1"></span>Figure 6: EIS virtual sequencer connects from the UVM report server to pertinent EIS object instances via error\_active().

Second, the virtual sequencer provides sequencer functions for virtual sequences—sequences not requiring UVM TLM ports or a connected driver. That is, the EIS object can instantiate and start a virtual sequence on its virtual sequencer at will. $^{2}$ 

#### III. CATCHING REPORTED ERRORS

In this section we describe two approaches to catch and demote reported errors. The first is intended to demote errors in any simulation from any UVM-enabled reporting object. The second builds on this connect, directing caught error reports to the EIS object for randomized error injection services.

 $2$  We make the assumption that few sequences will be started simultaneously and therefore bottlenecks will not develop. We believe this is fair simply because many simultaneous error injections become very difficult to debug.

# *A. UVM Error Report Dissection*

Any UVM enabled object or component in the test bench may report an error using the `uvm\_error macro or uvm\_report\_error reporting functions (with and without component context) [1]. Consider the following report error in UVM test bench code, in a uvm\_env class extension instantiated inside the UVM leaf test:

`uvm\_error("MYERR", "Error seen.")

This report message may be broken into two items that the verification engineer can control during coding:

- 1) Reporting ID: MYERR; and
- 2) Message to report: Error seen.

In simulation, the following report message is generated:

UVM\_ERROR test\_env.sv(46) @ 0.0ns: uvm\_test\_top.ENV [MYERR] Error seen.3

The general, the full UVM message error report (when all message components are available, as in the example above), is as follows:

UVM\_ERROR filepath(lineno) @ timestamp: testbenchpath [key] message

- a) Message type: UVM\_INFO, UVM\_WARN, UVM\_ERROR, or UVM\_FATAL;
- b) Originating file path, when available;
- c) Originating file line number, when available;
- d) Simulation time stamp;
- e) Simulation test bench path, when available;
- f) Reporting key; and
- g) Message to report.

The file path and line number may not be available if the UVM report macro is not used or if the built-in SystemVerilog `\_FILE\_\_ and `\_LINE\_\_ macros are not used with UVM report functions. The test bench path may not be available when reporting from the global UVM report function or from any instantiated UVM object. In these cases often only "reporter" is provided for test bench path. Some sequences may report using a test bench path of "reporter@@sequence\_instance\_path\_name" which can include a hierarchy of sequences, but generally not the instantiating component.<sup>4</sub> $\overline{\phantom{a}}$ All UVM components, by default, include instantiated test bench path.</sup>

#### *B. Catching and Demoting UVM Error Reports*

The built-in UVM report server employs UVM callbacks in the guise of an uvm\_report\_catcher class [1]. The UVM report server's report() function processes report messages in the following priority order:

- 1) Is the report enabled: uvm\_report\_enabled(verbosity\_level, severity, id)?
- 2) Is the report actionable: get action(severity, id) != UVM\_NO\_ACTION?
- 3) Execute uvm\_report\_handlers; then is it still OK to report?
- 4) Execute uvm\_report\_catchers; then is it still OK to report?
- 5) Compose report message and report.

 $\overline{a}$ 

We have implemented our general purpose error demotion utilizing the uvm report catcher in step (4), above. It is possible that step (4) may never be executed for a specific error report due to special handling via UVM class extension. However, the UVM uvm\_report\_handler reference entry indicates that it is "not intended for direct use" [1]. As such, we have made the assumption that for UVM error reports likely steps (1), (2), and (3) will not block execution of step (4) and, therefore, we *can* catch all test bench reported errors. There is also the likelihood that, depending on ordering of the processed report catchers in step (4), a specific UVM report error may be caught and

 $3$  We have filtered out the full file path, only reporting the file name, for brevity in this presentation.

<sup>&</sup>lt;sup>4</sup> Interestingly, the log does actually use the double  $\ddot{\varphi}$  in its reporter signature.

demoted *prior* to our general purpose demotion utility to catch and demote the same error report. We may mitigate this possibly, but not guarantee, by indicating prepend during uvm\_report\_catcher registration.

```
uvm_report_cb::add(.obj(null), .cb(this), .ordering(UVM_PREPEND));
```
We indicate that this report catcher (.cb(this)) affects all objects (.obj(null)) and that our report catcher should be processed first in the queue of report catchers (.ordering(UVM\_PREPEND)). However, report catchers may be registered and deregistered dynamically and from anywhere in the test bench. We have an internal guideline not to override the general purpose demotion catcher, but there may be specific instances where this is necessary. Therefore, we cannot guarantee that our general purpose catcher will catch all home grown test bench error reports. While error reports originating from third-party verification IP (VIP) will likely be processed by our catcher we cannot guarantee they will preserve report catcher ordering. Thus, we cannot guarantee that our general purpose report catcher will catch all VIP error reports, either. We can only consider our general purpose catcher to be the *primary* report catcher and error demotion utility in the verification environment.<sup>5</sup>

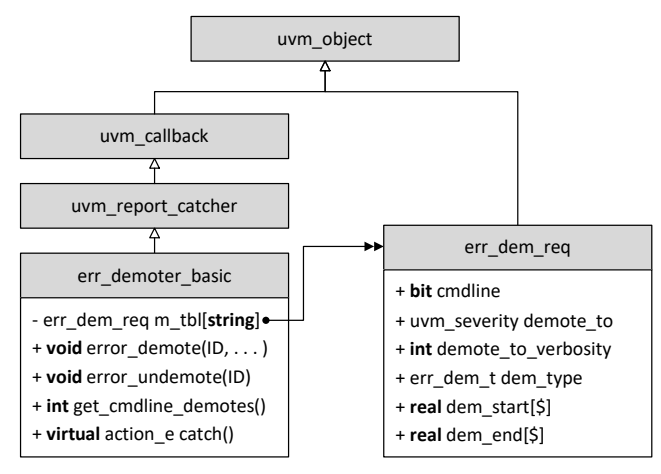

<span id="page-5-0"></span>Figure 7: UVM error report catcher class inheritance hierarchy.

l

Our general purpose UVM error report catcher is shown in [Figure 7.](#page-5-0) There exists a protected associated array, m tbl, keyed by string that maps to an instance of the err dem req class. Considering the complexity of the reported message itself, possibly containing dynamic information, we have opted to key our error demotion by error message ID. Furthermore, an exact error ID is required to trigger potential error demotion.<sup>6</sup> The error ID is the string ID in the 'uvm error("ID", "message") report. Thus, unique IDs are necessary for high fidelity demotion.

Errors are registered for demotion in two ways. First, during simulation error IDs may be registered and deregistered via public interface functions error\_demote() and error\_undemote(), respectively. Additionally, error IDs may be specified on the command-line via plusarg: +DEMOTE=ID. We provide three types of demotions: always, demote for a specific count, and demote for a specific simulation time window. The start and end real queues in the err\_dem\_req class, [Figure 7,](#page-5-0) allow for multiple time windows over successive error\_demote() calls. All error demotion types may be registered in simulation or on the command-line.

During error report message processing in the UVM report server, our UVM catcher is entered via the catch() function. For any UVM\_FATAL, UVM\_ERROR, and UVM\_WARNING severity we attempt to match the error report string ID with the internal table. Upon exact match, the demotion is processed according to the mapped err dem req instance and, if applicable, the report severity is changed to the demote to severity indicated, by default changed to UVM\_WARNING, and updates the uvm\_report\_catcher demote counts. Then, the UVM report server composes and emits the report according to the possibly modified severity. Referring back to the UVM report error example in section III.A, when MYERR is successfully demoted the server will emit:

UVM\_WARNING test env.sv(46) @ 0.0ns: uvm\_test\_top.ENV [MYERR] Error seen.

 $<sup>5</sup>$  There may be more than one UVM report server in the environment through class extension, but this does not</sup> affect catching and demoting error reports, only the composition and display of the report.

 $6$  Regular expressions may be used to match error ID but we have opted for simplicity over expressiveness.

And, at the end of simulation the demotion count will include this report.

```
--- UVM Report catcher Summary ---
…
Number of demoted UVM ERROR reports : 1
```
# *C. Integrating the EIS Object to Error Reporting*

With the general purpose error demotion UVM report catcher in place we need only to extend for expected error reports, as indicated in [Figure 8.](#page-6-0) There is a difference between *demoted* and *expected* error reports. In the first case, specific errors are treated as not affecting the overall test outcome. For example, if third party VIP flags some errors during or just after reset assertion then we may indicate that these errors are not pertinent to simulation pass or failure and, thus, may be demoted. Demoted errors may occur tangentially to testing scenarios. In the second case, expected errors, logic must be implemented to flag an error if an expected error report does not occur. This is the work of the EIS object and its associated virtual sequencer.

We extend the err demoter basic class with a new demoter that connects to the EIS objects' virtual sequencer which, in turn, connects the caught error report to one or more EIS objects. This architecture differs from the general purpose demotion object in that there is a one-to-many relationship from error report ID to EIS object(s). In the basic error demoter only one demotion request was required to demote the error report, a one-to-one relationship. Here, we do not know how many EIS objects simultaneously are expecting the error report and the error report must be reported to all of them. Each EIS object may optionally demote the error report to, by default, a UVM\_INFO report. A received expected error report is treated as a normal informational message while unexpected error reports are still errors. If the caught error report matches an expected error report then eis\_err\_demoter.catch() handles the report. Otherwise, the error report is passed to the super.err\_demoter\_basic.catch() function to handle.

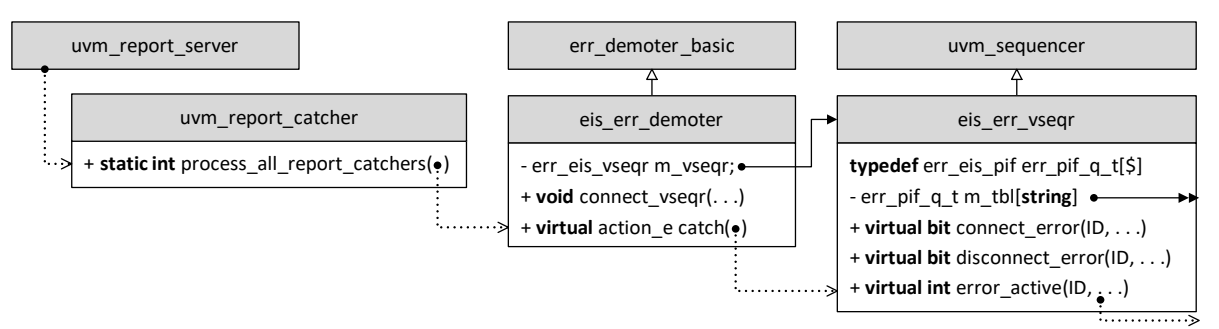

<span id="page-6-0"></span>Figure 8: Error Injection Services (EIS) report error demoter extension. The UVM demoter is integrated with the EIS object via the EIS error virtual sequencer. Dotted arrows indicate execution call hierarchy.

With the basic error report demotion and extended EIS demotion facilities in place the EIS object may observe and optionally respond to the reported error. For example, once the error report is observed, the EIS object may deregister callbacks to prevent further error injection. Furthermore, if the observation does not take place, the EIS object may report an error of its own indicating the error injection failed.

#### IV. INTERRUPT SERVICE ROUTINE

The interrupt service routine (ISR) must be both dynamic and, itself, understand how to clear flagged interrupts. That is, when an external interrupt signal is asserted, the ISR must traverse the interrupt register tree clearing register fields that indicate the error. Consider the abstract register set description in T[ABLE](#page-7-0) 1. Consider these to be the interrupt registers for the example DUT in [Figure 1.](#page-1-0) When the external *intr* signal is asserted, then at least one field in the top\_int register is non-zero. An interrupt service routine starts at this top-level register to determine what caused the interrupt and, as a consequence, how to handle the interrupt.

### TABLE 1: EXAMPLE ISR REGISTER SET

<span id="page-7-0"></span>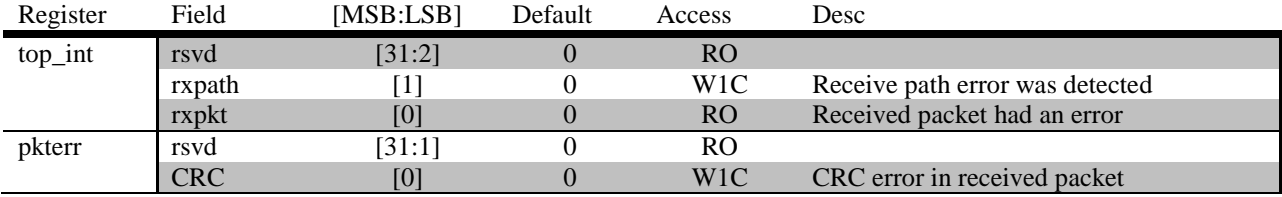

There are two kinds of register fields in the top int register. First, top int.rxpath is a write-1-to-clear register field. When this field is asserted it indicates some receive-path error has been detected. The ISR can "handle" the receive path error indication by just writing a 1 to clear this register field. Second, top int.rxpkt is a read-only register field. The ISR cannot handle this field directly. Instead, this field is the result of a logical-OR of some other set of register fields. In T[ABLE](#page-7-0) 1, that dependency is only pkterr.CRC register field. Therefore, the ISR must also examine the contents of the pkterr register to handle interrupts. When all interrupts have been handled and cleared the ISR may exit and the external *intr* signal should deassert.

#### *A. General Interrupt Service Routine Architecture*

We have implemented a general interrupt service routine as a set of UVM class extensions consisting of an agent, a monitor (and corresponding virtual interface), a virtual sequencer, and a set of virtual sequences, [Figure 9.](#page-7-1) No sequence is connected to any driver. Instead, the sequences may access registers through a UVM register abstraction layer (RAL) model and access an error injection services (EIS) object. ISR virtual sequence startup and shutdown is handled in the UVM sequence's body() task. Therefore, the main body of each ISR virtual sequence is a tasked named service isr(). The ISR virtual sequencer contains an associative array, m\_tbl, keyed by a string that maps register and register full field string paths to its ISR virtual sequence instance (from UVM functions reg.get full\_name() or field.get\_full\_name()). If no ISR virtual sequence is mapped for any path then the register or register field default virtual sequence is used in its place. The default register field virtual sequence simply clears the field (for known access types) and reports an error message.

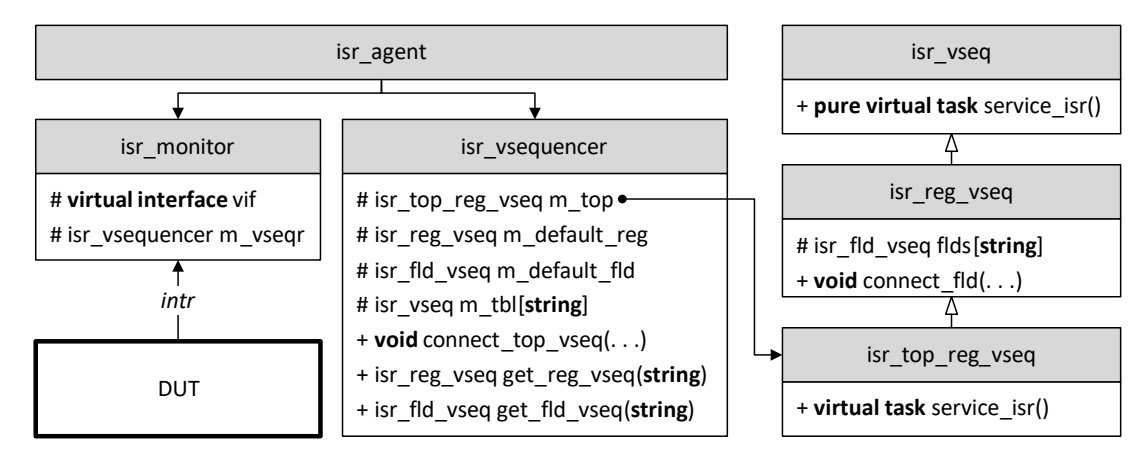

<span id="page-7-1"></span>Figure 9: Interrupt Service Routine archicture. The isr\_monitor has been attached to the DUT *intr* output from [Figure 1.](#page-1-0)

When the DUT asserts the external *intr* signal the isr monitor starts the top register virtual sequence on the isr\_vsequencer. When the m\_top virtual sequence completes, the isr\_monitor verifies the *intr* signal has deasserted. There is a delay between m top exit and m top complete due to register access. Therefore the monitor must ensure the *intr* signal checking is after final register write. When the top register virtual sequence starts it creates a sequence item passed between each virtual sequence to mimic the ISR execution stack. In [Figure 10,](#page-8-0) the isr\_vseq base class handles the startup and shutdown for all virtual sequence types. This class type is the entry into the interrupt service routine as started by the isr\_monitor on the isr\_vsequencer.

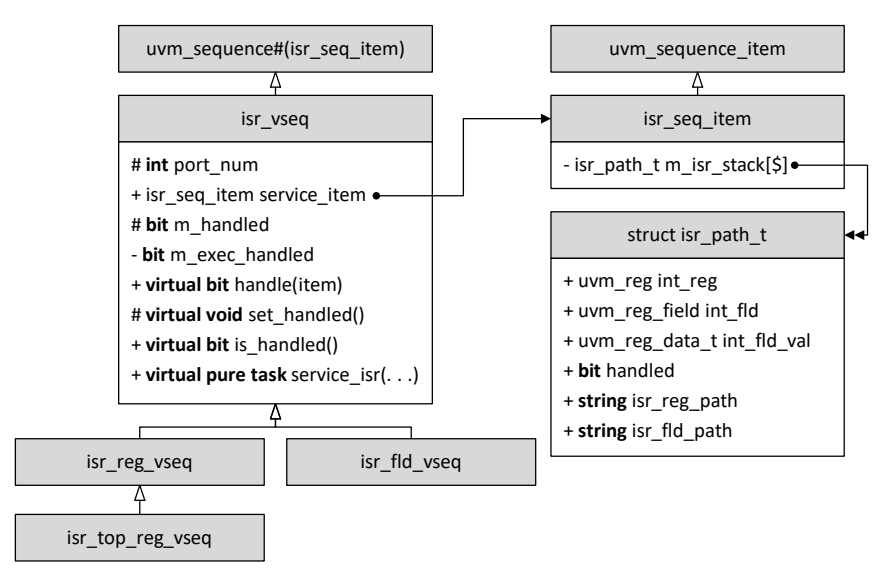

<span id="page-8-0"></span>Figure 10: ISR virtual sequence base classes.

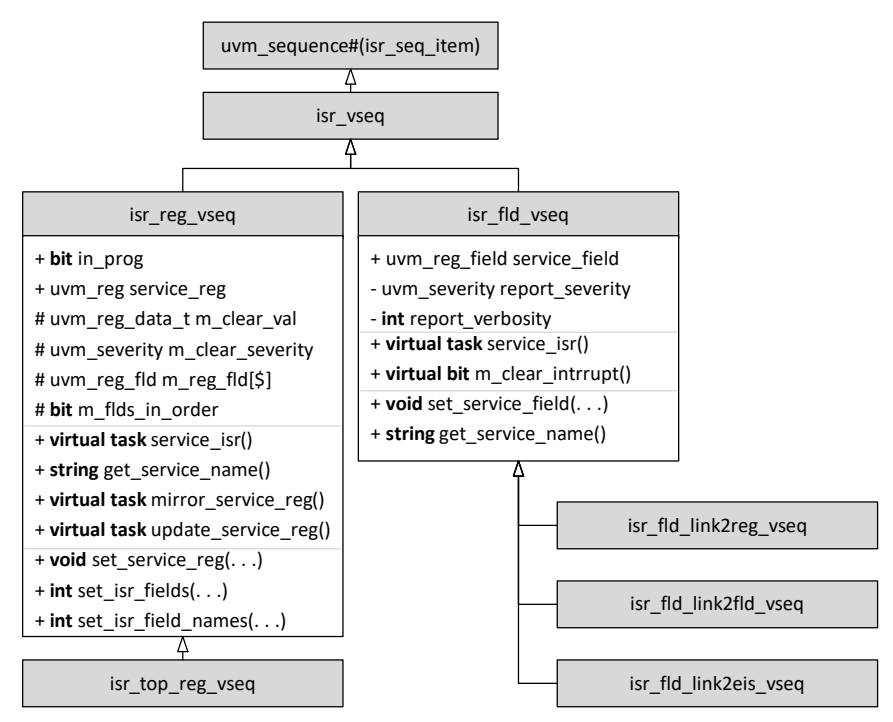

<span id="page-8-1"></span>Figure 11: ISR register and register field virtual sequences.

#### *B. ISR Register Handler*

l

The ISR register virtual sequence base class is presented in [Figure 11.](#page-8-1) This virtual sequence requires a reference to the register it is servicing as is set in the set service reg() function. The interrupt register, itself, is only used to determine which register fields should be handled. For each register field that has a non-zero value the isr\_reg\_vseq will start an isr\_fld\_vseq to handle that field.<sup>7</sup>

 $7$  We indicate non-zero value, but in implementation this may be configured, perhaps, to non-reset value.

```
1
2
3
4
5
6
7
8
9
   mirror service reg();
   uvm reg field ord fld[$] = determine execution order();
   foreach(ord_fld[i]) begin
     if (ord <i>fld[i].get()</i> > 0) <b>begin</b>isr fld vseq fvseq = parent.get reg fld(ord fld[i].get full path());
        uvm send(fvseq) // handle register field
      end
   end
   update service reg();
```
There is some configurability to how the register fields are examined and executed. First, the isr\_reg\_vseq set\_service\_reg() function, by default, populates its m\_reg\_fld queue with all fields in the register via the uvm\_reg get fields() function (i.e., same order as specified at register build() time). However, with the set isr fields() or set isr field names() functions, the user may specify both a subset of fields and their examination order. Then, during service isr() task execution the determine execution order() pseudo-code function, at line 2 above, can return a queue of fields either in user specified order or, preferably, random order. Verification generally does not know how firmware will ultimately examine these register fields. Therefore, examination of fields in a random order is preferred so as not to implicitly require specific ordering. Then, for each interrupt register field that is asserted its currently corresponding ISR register field handler is retrieved from the virtual sequencer's table and started via the `uvm\_send() macro. During the course of simulation the register field and its corresponding ISR register field virtual sequence handler may change due to error injection. Therefore, the ISR register handler always queries the table for the most current ISR field handler.

Note that the ISR register virtual sequence handler mirrors its register via the uvm\_reg mirror() task before examining register fields. The current value of each field is accessed via the uvm\_reg\_field get() function. Following register field handling, the ISR register handler updates its register via uvm\_reg update() task. Each ISR register field virtual sequence, similarly, only performs uvm reg\_field get() and set() function calls to modify its register field value. In this manner the ISR minimizes the number of register bus cycles and, therefore, simulation time.

## *C. ISR Register Field Handler*

The ISR register field handler base class is presented in [Figure 11.](#page-8-1) The base class and its extension to isr fld link2eis vseq are considered *ISR register field leaf classes*. That is, they do not call the `uvm\_send() macro to handle a field or register. The isr\_fld\_vseq class performs exactly two functions: clear the register field (for known access types) and report an error message. From the isr\_vsequencer class, the m\_default\_reg sequence does only those two functions. Therefore, any time during ISR execution for an interrupt register containing a register field without a corresponding handler, the default field handler is used and will report an error in simulation. During good testing scenarios minimal ISR setup is required to handle interrupt errors. Only the relationships between registers and fields must be defined and only once at the beginning of simulation.

Referring to T[ABLE](#page-7-0) 1, there are two kinds of register fields represented. The top\_int.rxpath register field is a leaf field and may be modeled as an isr\_fld\_vseq instance. If no specific instance is created then the default field handler is sufficient. For the top\_int.rxpkt register field, there a relationship between this field and the pkterr register. That is, the rxpkt register field is *not* a leaf field. To handle the rxpkt field the pkterr register must be examined. Therefore, this field's relationship must be instrumented at simulation start as an isr\_fld\_link2reg\_vseq, [Figure 12.](#page-10-0) This class contains a queue of uvm\_reg references rather than just one. We model here one field that is the combination of one or more registers. When there exists a relationship with more than one register to one field, the ordering of `uvm\_send() macro calls to ISR virtual sequence register handlers is, preferably, random but may be set at isr\_fld\_link2reg\_vseq construction.

Similarly, it is also possible that one register field is dependent only on a set of register fields rather than a full register. Furthermore, those register fields may not be in one register but spread over multiple registers. We model this scenario with the isr\_fld\_link2fld\_vseq relationship class. When there exists a relationship to more than one register field, the ordering of `uvm\_send() macro calls to ISR virtual sequence register field handlers is, preferably, random, but also may set at isr\_fld\_link2fld\_vseq construction. This relationship must be treated with care as it is possible to overlap register mirror/update access task calls during ISR execution.<sup>8</sup>

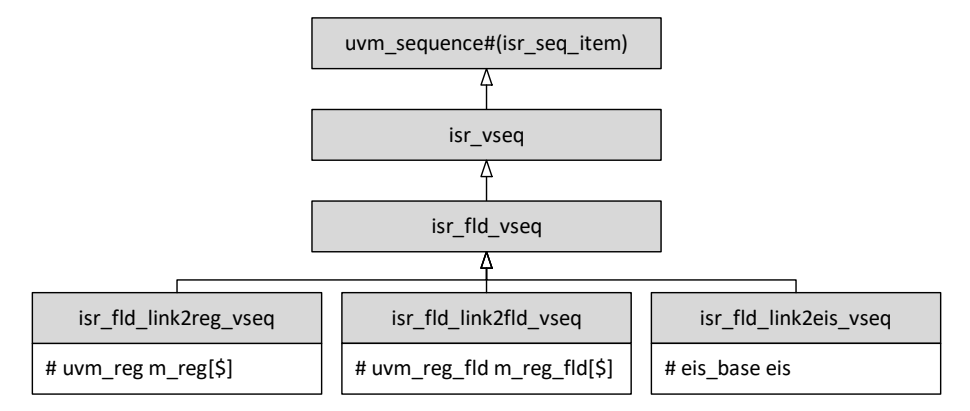

<span id="page-10-0"></span>Figure 12: ISR register field relationship classes.

# *D. Integrating the EIS Object into ISR*

l

The ISR virtual sequencer's table, in [Figure 9,](#page-7-1) allows for easy manipulation of the interrupt service routine itself. As discussed in sections IV-A to IV-C, no ISR register or register field virtual sequence handler contains any reference to the next virtual sequence during ISR `uvm\_send() traversal [\(Figure 13](#page-10-1) dotted arrows indicate execution not class membership). Instead, the string RAL full path is used to lookup the next sequence in the virtual sequencer's table. [Figure 4](#page-2-1) presents the EIS object with a function for ISR manipulation, set\_expect\_interrupt(). During error injection instrumentation in the start injection() task, the EIS object constructs and sets ISR register field virtual sequence handlers, isr fld link2eis vseq class instances, in the ISR virtual sequencer's table (locally storing any existing virtual sequence for post-error injection restoration). The EIS object *should* only need to concern itself with ISR register field leaf classes as the full ISR relationship tree should already be in place and should not change during simulation.

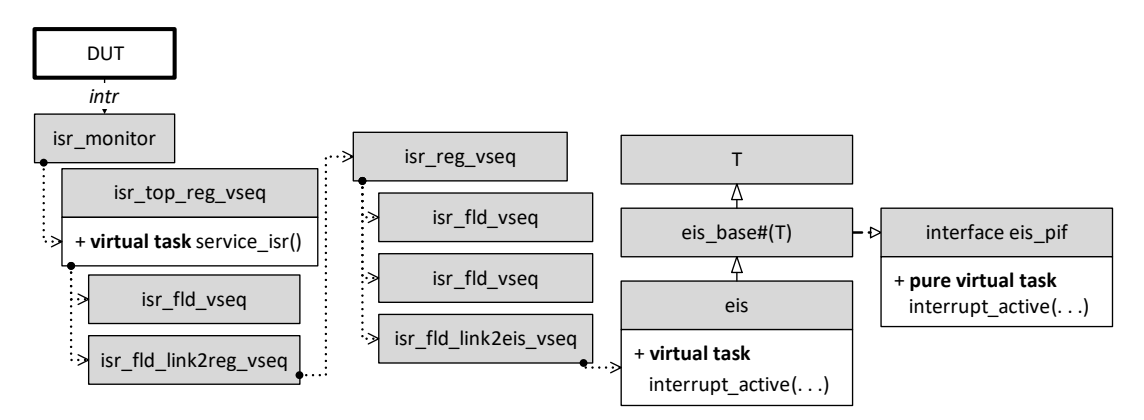

<span id="page-10-1"></span>Figure 13: Error Injection Services (EIS) interrupt active path. DUT interrupt triggers the ISR which, eventually, passes control to the eis object via its interrupt\_active() task. Dotted arrows indicate execution call hierarchy to service\_isr() unless specified.

[Figure 13](#page-10-1) presents the execution hierarchy upon DUT interrupt output assertion for a completed interrupt service routine within this framework. The isr\_monitor uses its reference to isr\_top\_reg\_vseq to start the ISR sequence chain. Exactly one isr\_top\_reg\_vseq may exist per DUT interrupt output (i.e., this framework is extendable to multiple interrupt output signals). Each remaining ISR virtual sequence handler is determined dynamically by table lookup in the virtual sequencer. Each dotted-arrow in the figure represents a call to a virtual sequence handler via the `uvm\_send() macro. The body of each virtual sequence handler is implemented in the service isr() task. Each instance of isr fld\_vseq represents a *leaf* register field with no dependencies; otherwise a relationship exists between

<sup>&</sup>lt;sup>8</sup> We do not discuss handling this situation in the presentation but it is relatively straightforward to implement.

the field and another register (isr\_fld\_link2reg\_vseq) or another field (isr\_fld\_link2fld\_vseq). When the register field is asserted, the isr fld yseq clears the field via uvm reg\_field set() and flags an error or note, as desired, then returns.

The EIS object may override, during error injection instrumentation, any isr fld vseq with an instance of the isr fld link2eis vseq handler. This class performs the same two functions as its parent class, see class hierarchy in [Figure 12,](#page-10-0) but also executes the EIS object's interrupt active() task before returning. As the interrupt on this register field is expected, however, no error is reported by the handler. The callback to the EIS object provides an opportunity for the error injection to react to the interrupt by cleaning-up error injection and setup to recover normal simulation. One feasible recovery is to reset the DUT. A suitable reset request mechanism must be implemented to properly jump UVM phase, if required.

# V. EIS CRC IMPLEMENTATION

We present an example of the EIS CRC error injection implementation as result of the presentation in this paper. We inject the error onto a packet on the DUT's receive path. As such, we use a Synopsys PCIe VIP callback [6]. The following code is all that is required to setup for and inject an error on the VIP transmit path and expect it on the DUT receive path. The start injection() task registers itself with the VIP to callback at the next TLP ready for transmit. In the callback function, the EIS object registers its expected interrupt and expected error message. The error message will automatically clear expectation once received. The interrupt must be cleared manually.

```
1
2
3
4
5
6
7
8
9
10
11
12
13
14
15
16
17
18
19
20
21
22
23
24
25
26
27
28
29
30
31
32
33
34
35
36
    class eis crc extends eis base#(svt pcie target app callback);
       `uvm_object_utils(eis_crc)
      virtual task start_injection(uvm_phase phase);
         // Setup for callback from VIP; we will setup expectations then
        uvm callbacks#(svt pcie target app, svt pcie target app callback)::
             add(null, this);
       endtask // FYI: Not blocking the current phase
      virtual task interrupt_active(isr_vseq int_vseq, 
                                      output int handled_code);
         handled_code = 1;
        clear expect interrupts(); // only 1 interrupt required, restore prev
       endtask
      virtual function void pre_tx_tlp_put(svt_pcie_target_app target_app,
                                            svt pcie tlp transaction,
                                            ref bit drop)
        svt pcie tlp exception list err list; // from [6] svt_pcie_tlp_transaction_exception err_item; // from [6]
         // Setup for CRC interrupt
        isr fld link2eis vseq vseq = new("ecrc int vseq", this);
        set expect interrupt(vseq); // calls interrupt active
         // Setup 1 expected error report; auto-clears expectation when seen
        set expect error("UVC MON CRC ERROR", 1);
        // set the CORRUPT ECRC exception on the provided transaction from [6]
        err list = new("err list");
        err item = new("error err");
        err_item.error_kind= svt_pcie_tlp_transaction_exception::CORRUPT_ECRC;
        err item.corrupted data = 32' hffff ffff; // XOR with ECRC
        err_list.add_exception(err_item);
         $cast(transaction.exception_list, err_list.`SVT_DATA_COPY());
```

```
37
38
39
40
41
         // only 1 required, disable callback
         uvm_callbacks#(svt_pcie_target_app,svt_pcie_target_app_callback)::
             delete(null, this);
       endfunction
   endclass
```
#### VI. UVM TEST IMPLEMENTATION

In our verification environment we have opted to classify each error injection as an enumerated type to allow for easy command-line manipulation. We implement the error injection type selection via an lvm\_rand instantiation in our project-specific base test [7]. Some special handling is required to actually instantiate the EIS object leaf class, but then the base test may simply maintain the EIS object as an eis\_pif reference.

```
1
2
3
4
5
6
7
8
9
10
11
12
13
14
15
16
17
18
19
20
21
22
23
24
25
26
27
28
29
    typdef enum {
       ERR_NONE = 0, …, ERR_CRC = 42, …, ERR_PKT_TYPE = 44, …
    } err_type_t;
    class test_base extends uvm_test;
       lvm_rand#(int) num_err;
       lvm_rand#(int) sel_err;
      err pif errs[$];
      `uvm_component_utils(test_base)
       function new(string name = "test_base", uvm_component parent = null);
         super.new(name, parent);
         num_errs = new("NUM_ERRS", this);
        num_errs.push("1");
        sel err = new("SEL ERR", this);
        sel err.push($sformatf("%0d", ERR NONE));
       endfunction
       virtual task main_phase(uvm_phase phase);
        int inj errs = num errs.next();
        for(int i = 0; i < inj errs; i++) begin
          err pif = create eis(sel err.next()); // create class and return pif
           if(err_pif != null) begin
             errs.push_back(err_pif);
            err pif.start injection(phase):
           end
         end
       endtask
   endclass
```
With the above test base class, we can specify the error types available and the number of concurrent errors. We have omitted starting new error injections once these complete, but that implementation is straightforward. For the example test bench starting at [Figure 1](#page-1-0) and continuing throughout this presentation we may select the CRC error injection by the following command-line (substitute your simulation command):

```
 runsim +NUM_ERRS=1 +SEL_ERR=42.
```
However, with our random variable usage, we may also specify a range of error selections (assuming they are available):

runsim +NUM\_ERRS='inside[1:2]' +SEL\_ERR='{42 := 6, 44 := 2, 0 := 2}'.

This command indicates that we should select, with uniform probability, one or two simultaneous error injections and those may be selected from the list of 0 (no error), 42 (CRC corruption), 44 (packet type field corruption).

As alluded to in section IV, the EIS object must be take care during error recovery. The example test base class, above, creates and starts the injection in UVM main\_phase. If, following error injection, the appropriate recovery is to perform a DUT hard reset in UVM reset\_phase then it is possible to kill the EIS object interrupt\_active() virtual task before completion. When jumping out of phase all threads and automatic objects therein are destroyed. Therefore, care must be taken to schedule and prepare for a drastic simulation event while ensuring the EIS object and ISR sequence returns from all method executions prior.

## VII. CONCLUSIONS

We have often seen that error testing is regulated to directed UVM leaf tests. Even in a full constrained random UVM test bench, with callbacks, analysis ports, and phasing often it is the job of a single test instance to verify a single error scenario. If that test is not executed in regression then that error scenario is not tested. Furthermore, this directed approach cripples functional cross coverage, especially between testing scenarios. The reality is that we do not know exactly when or how an error will occur in the field. As such, covering both the constrained approach to error injection and randomizing error scenarios with all good tests can cover areas we do not consider and will not enumerate as individual tests.

#### **REFERENCES**

- [1] Accellera, Universal Verification Methodology 1.1d, 2013.
- [2] IEEE Computer Society, SystemVerilog, 2012.
- [3] J. Bromley and A. Winkelmann, "SystemVerilog, Batteries Included: A Programmer's Utility Library for SystemVerilog," in *Design and Verification Conference*, San Jose, 2014.
- [4] PCI-SIG, PCI Express Base Specification Revision 3.0, 2010.
- [5] S. Sutherland and T. Fitzpatrick, "Keeping Up with Chip the Proposed SystemVerilog 2012 Standard," in *Design and Verification Conference*, San Jose, 2012.
- [6] Synopsys, Inc., "VC Verification IP PCI Express UVM User Guide," 2016.
- [7] J. Ridgeway, "Interchangeable SystemVerilog Random Constraints," in *Synopsys User Group*, San Jose, 2014.